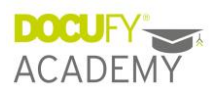

# Online-Training "COSIMA go! Advanced"

# Agenda

### Erstellen

- XML-Bausteine
- Tabellen
- IGEL-Grafik
- Lieferantendokumentation
- Metadaten / Domänen
- Gültigkeiten
- Textvariablen

#### Prüfen

- Terminologie festlegen
- Kommentar-Service
- Review und Contribution Client

#### Publizieren

- Überblick DOCUFY Layouter
- Layout erstellen

# Übersetzen

- Grundlagen
- Statuswerte
- Referenzmaterial
- Übersetzung Textvariablen

# Tipps für den Redakteur

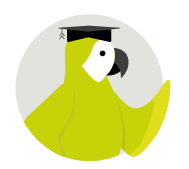

- 2 mal 3 Stunden
- für COSIMA-Anwender mit Grundkenntnissen